Univerzita Tomáše Bati ve Zlíně Fakulta aplikované informatiky

## **POSUDEK OPONENTA DIPLOMOVÉ PRÁCE**

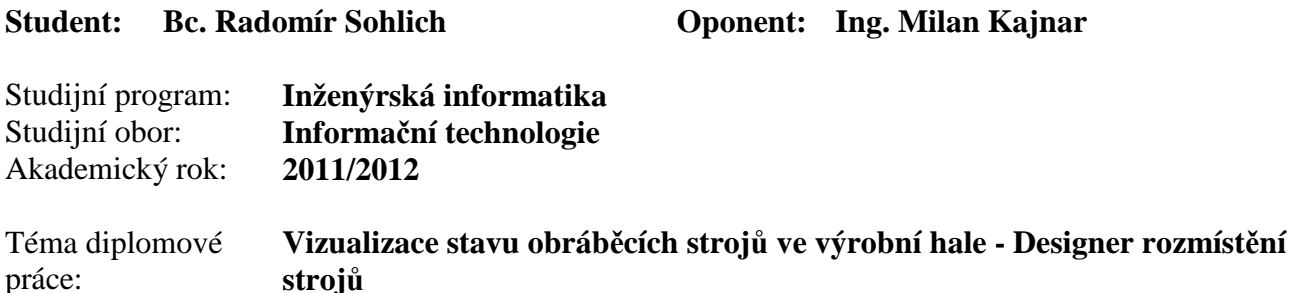

Diplomová práce Bc. Radomíra Sohlicha se zabývá velice zajímavým tématem, který se týká grafické vizualizace stavu obráběcích strojů ve výrobních halách společnosti Meopta – optika, s.r.o. v rámci interního projektu Shop Floor Control – Machine monitoring. Autor vyvinul uživatelskou aplikaci, která umožňuje jednoduše a intuitivně rozmisťovat jednotlivé stroje do výkresů výrobních hal. Vzhledem k tomu, že je úspěšné vypracování diplomové práce založeno na kompletní implementaci aplikace a především nasazení do reálného provozu, považuji vypracování práce v celém rozsahu jako obtížný úkol.

Diplomová práce je rozdělena na teoretickou a praktickou část. V teoretické části autor podrobně vysvětluje pozadí vzniku aplikace v širší souvislosti s celým projektem Shop Floor Control, dále pak důkladně analyzuje požadavky na aplikaci, které jsou pro větší názornost reprezentovány konkrétními use-case diagramy. Jako vývojovou metodu autor zvolil tzv. evoluční prototypování, jehož podstatou je průběžné testování koncovými uživateli už během vývoje aplikace. Pro tvorbu grafického uživatelského rozhraní autor zvolil Windows Presentation Foundation, což je nejpokročilejší technologie, kterou v současné době .NET Framework poskytuje.

V praktické části autor přehledně popisuje jednotlivé fáze vývoje, z nichž nejzajímavější je kapitola 4, která obsahuje vytvoření inicializačního prototypu včetně tří evolučních cyklů, které vedou k finální podobě aplikace. Každý jednotlivý cyklus vychází z výsledků testování aplikace, které autor konzultoval přímo s IT oddělením společnosti Meopta – optika, s.r.o. I přesto, že během tohoto testování vzešel neplánovaný požadavek na vkládání popisků, který nebyl součástí původní analýzy, dokázal autor i tento problém vyřešit v rámci již probíhajícího vývoje.

V kapitole 5 autor detailně popisuje hierarchii všech tříd včetně lokalizace aplikace, která lze díky způsobu řešení rozšiřovat o další jazyky. Přínosem je i podrobný uživatelský manuál, který autor vytvořil s ohledem na cílovou skupinu uživatelů, kteří budou s aplikací pracovat.

Práce je dobře čitelná a obsahuje dostatečný počet ilustrujících obrázků. Po formální stránce je zpracování diplomové práce na odpovídající technické i grafické úrovni s přiměřeným seznamem literárních referencí.

Diplomant splnil požadavky zadání a prokázal odborné znalosti na potřebné úrovni včetně schopnosti samostatné inženýrské práce. Volba vhodné vývojové metody vedla k efektivnímu vývoji aplikace. Velmi kladně je třeba hodnotit skutečnost, že autor po celou dobu práce aktivně spolupracoval s IT oddělením společnosti Meopta – optika, s.r.o. Úspěšné nasazení do reálného provozu potvrdilo plnou funkčnost a spolehlivost uživatelem navržené aplikace.

## Univerzita Tomáše Bati ve Zlíně Fakulta aplikované informatiky

K diplomové práci mám následující dotazy a připomínky:

- 1. Jaké zásadní problémy (pokud se vyskytly) provázely nasazení aplikace do reálného provozu společnosti Meopta – optika, s.r.o.?
- 2. Jak je v Layout Designeru technicky vyřešen tisk rozvržení haly, která již obsahuje pozadí haly, rozmístěné stroje a popisky?

## **Celkové hodnocení práce:**

Známku uvede vedoucí dle svého uvážení dle klasifikační stupnice ECTS: A – výborně, B – velmi dobře, C – dobře, D – uspokojivě, E – dostatečně , F – nedostatečně. Stupeň F znamená též "nedoporučuji práci k obhajobě".

## **Předloženou diplomovou práci doporučuji k obhajobě a navrhuji hodnocení A - výborně.**

**V případě hodnocení stupněm "F – nedostatečně" uveďte do připomínek a slovního vyjádření hlavní nedostatky práce a důvody tohoto hodnocení.**

Datum 25.5.2012 Podpis oponenta diplomové práce